## **Bugs - Bug #5**

# **using persistence functions in session hooks**

05/31/2010 12:00 PM - Stanislav Lomany

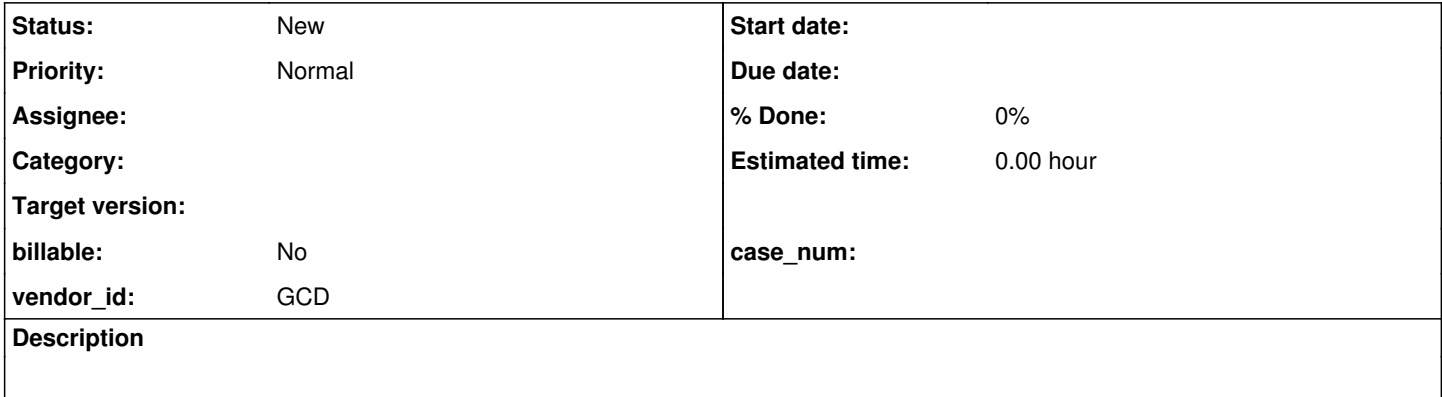

#### **History**

### **#1 - 05/31/2010 01:36 PM - Stanislav Lomany**

```
@44898 - issue 1:
```

```
1. Register this hook:
public class SessionHook
implements InitTermListener
{
       public void initialize()
       {
         Persistence persistence = PersistenceFactory.getInstance("p2j_test");
       RecordIdentifier ident = null;
            try
               {
             boolean beganTx = persistence.beginTransaction();
            Long pk = (Long) persistence.nextPrimaryKey("book");
                      ident = new RecordIdentifier("book", pk);
                   persistence.lock(LockType.EXCLUSIVE_NO_WAIT, ident, true);
                     BookImpl book = new BookImpl();
                     book.setBookId(new integer(9999));
                      book.setBookTitle(new character("Some book"));
                      book.setCost(new integer(10));
                     book.setPrice(new integer(10));
                     persistence.save(book, pk);
                      if (beganTx)
                       {
                              persistence.commit();
                      }
               }
               catch (PersistenceException exc)
               {
                       System.out.println(exc);
               }
               finally
               {
                       if (ident != null)
\left\{ \begin{array}{cc} 0 & 0 & 0 \\ 0 & 0 & 0 \\ 0 & 0 & 0 \\ 0 & 0 & 0 \\ 0 & 0 & 0 \\ 0 & 0 & 0 \\ 0 & 0 & 0 \\ 0 & 0 & 0 \\ 0 & 0 & 0 \\ 0 & 0 & 0 \\ 0 & 0 & 0 \\ 0 & 0 & 0 \\ 0 & 0 & 0 & 0 \\ 0 & 0 & 0 & 0 \\ 0 & 0 & 0 & 0 \\ 0 & 0 & 0 & 0 & 0 \\ 0 & 0 & 0 & 0 & 0 \\ 0 & 0 & 0 & 0 & 0 \\ 0 & 0 & 0 & 0 & 0 \\ 0 & 0            try
\{               persistence.lock(LockType.NONE, ident, true);
            }
                               catch (LockUnavailableException exc)
\{               // unexpected
            }
         }
```

```
   }
    public void terminate(Throwable t)
\left\{\begin{array}{ccc} \end{array}\right.   }
}
```
2. Run a simple testcase that uses permanent buffers, e.g. find first book no-lock.

### **#2 - 05/31/2010 01:40 PM - Stanislav Lomany**

@44899 - isuue 1 (cont):

}

3. You will the following exception when performing RecordBuffer.openScope(book):

(StandardServer.invoke:SEVERE) {00000001:00000006:syman} Abnormal end! java.lang.reflect.InvocationTargetException

- at sun.reflect.NativeMethodAccessorImpl.invoke0(Native Method)
- at sun.reflect.NativeMethodAccessorImpl.invoke(NativeMethodAccessorImpl.java:39)

at sun.reflect.DelegatingMethodAccessorImpl.invoke(DelegatingMethodAccessorImpl.java:25)

- at java.lang.reflect.Method.invoke(Method.java:597)
- at com.goldencode.p2j.util.Utils.invoke(Utils.java:1049)

at com.goldencode.p2j.main.StandardServer\$MainInvoker.execute(StandardServer.java:1292)

- at com.goldencode.p2j.main.StandardServer.invoke(StandardServer.java:761)
- at com.goldencode.p2j.main.StandardServer.standardEntry(StandardServer.java:300)
- at sun.reflect.NativeMethodAccessorImpl.invoke0(Native Method)
- at sun.reflect.NativeMethodAccessorImpl.invoke(NativeMethodAccessorImpl.java:39)
- at sun.reflect.DelegatingMethodAccessorImpl.invoke(DelegatingMethodAccessorImpl.java:25)
- at java.lang.reflect.Method.invoke(Method.java:597)

at com.goldencode.p2j.util.MethodInvoker.invoke(MethodInvoker.java:76)

- at com.goldencode.p2j.net.Dispatcher.processInbound(Dispatcher.java:584)
- at com.goldencode.p2j.net.Conversation.block(Conversation.java:316)
- at com.goldencode.p2j.net.Conversation.run(Conversation.java:158)
- at java.lang.Thread.run(Thread.java:619)

#### **#3 - 05/31/2010 01:40 PM - Stanislav Lomany**

@44900 - issue 1 (cont 2):

```
Caused by: java.lang.NullPointerException
                at com.goldencode.p2j.persist.BufferManager.resetState(BufferManager.java:723)
                 at com.goldencode.p2j.util.TransactionManager.processResettables(TransactionManager.java:1678)
                at com.goldencode.p2j.util.TransactionManager.rollbackWorker(TransactionManager.java:1660)
                at com.goldencode.p2j.util.TransactionManager.rollback(TransactionManager.java:1521)
                at com.goldencode.p2j.util.TransactionManager.rollback(TransactionManager.java:1478)
                at com.goldencode.p2j.util.TransactionManager.abnormalEnd(TransactionManager.java:3128)
                at com.goldencode.p2j.util.TransactionManager.abnormalEnd(TransactionManager.java:3049)
                at com.goldencode.p2j.util.BlockManager.topLevelBlock(BlockManager.java:6924)
                at com.goldencode.p2j.util.BlockManager.externalProcedure(BlockManager.java:194)
                at com.goldencode.p2j.util.BlockManager.externalProcedure(BlockManager.java:180)
                 at com.goldencode.testcases.Go.execute(Go.java:15)
                at sun.reflect.NativeMethodAccessorImpl.invoke0(Native Method)
                at sun.reflect.NativeMethodAccessorImpl.invoke(NativeMethodAccessorImpl.java:39)
                at sun.reflect.DelegatingMethodAccessorImpl.invoke(DelegatingMethodAccessorImpl.java:25)
                at java.lang.reflect.Method.invoke(Method.java:597)
                at com.goldencode.p2j.util.Utils.invoke(Utils.java:1049)
                at com.goldencode.p2j.main.StandardServer$MainInvoker.execute(StandardServer.java:1292)
                at com.goldencode.p2j.main.StandardServer.invoke(StandardServer.java:761)
                at com.goldencode.p2j.main.StandardServer.standardEntry(StandardServer.java:300)
                 at sun.reflect.NativeMethodAccessorImpl.invoke0(Native Method)
                 at sun.reflect.NativeMethodAccessorImpl.invoke(NativeMethodAccessorImpl.java:39)
                at sun.reflect.DelegatingMethodAccessorImpl.invoke(DelegatingMethodAccessorImpl.java:25)
                at java.lang.reflect.Method.invoke(Method.java:597)
                at com.goldencode.p2j.util.MethodInvoker.invoke(MethodInvoker.java:76)
                 at com.goldencode.p2j.net.Dispatcher.processInbound(Dispatcher.java:584)
                at com.goldencode.p2j.net.Conversation.block(Conversation.java:316)
                at com.goldencode.p2j.net.Conversation.run(Conversation.java:158)
```
at java.lang.Thread.run(Thread.java:619)

Probably happens because openBuffers does not have a proper scopes added.

### **#5 - 04/12/2012 11:22 AM - Stanislav Lomany**

Imported from JPRM on 2012-04-12 11:22:57.783:

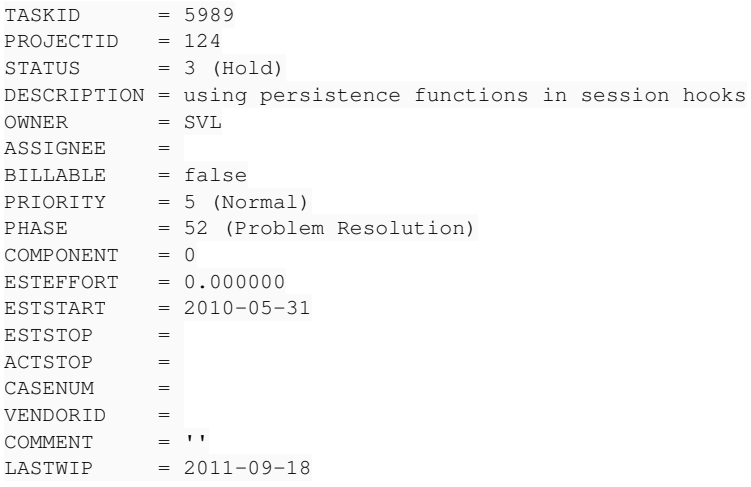